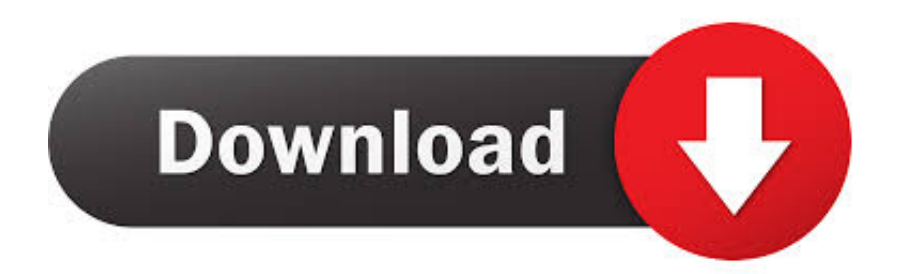

So Sanh Gi A ECHO Va PRINT Trong PHP

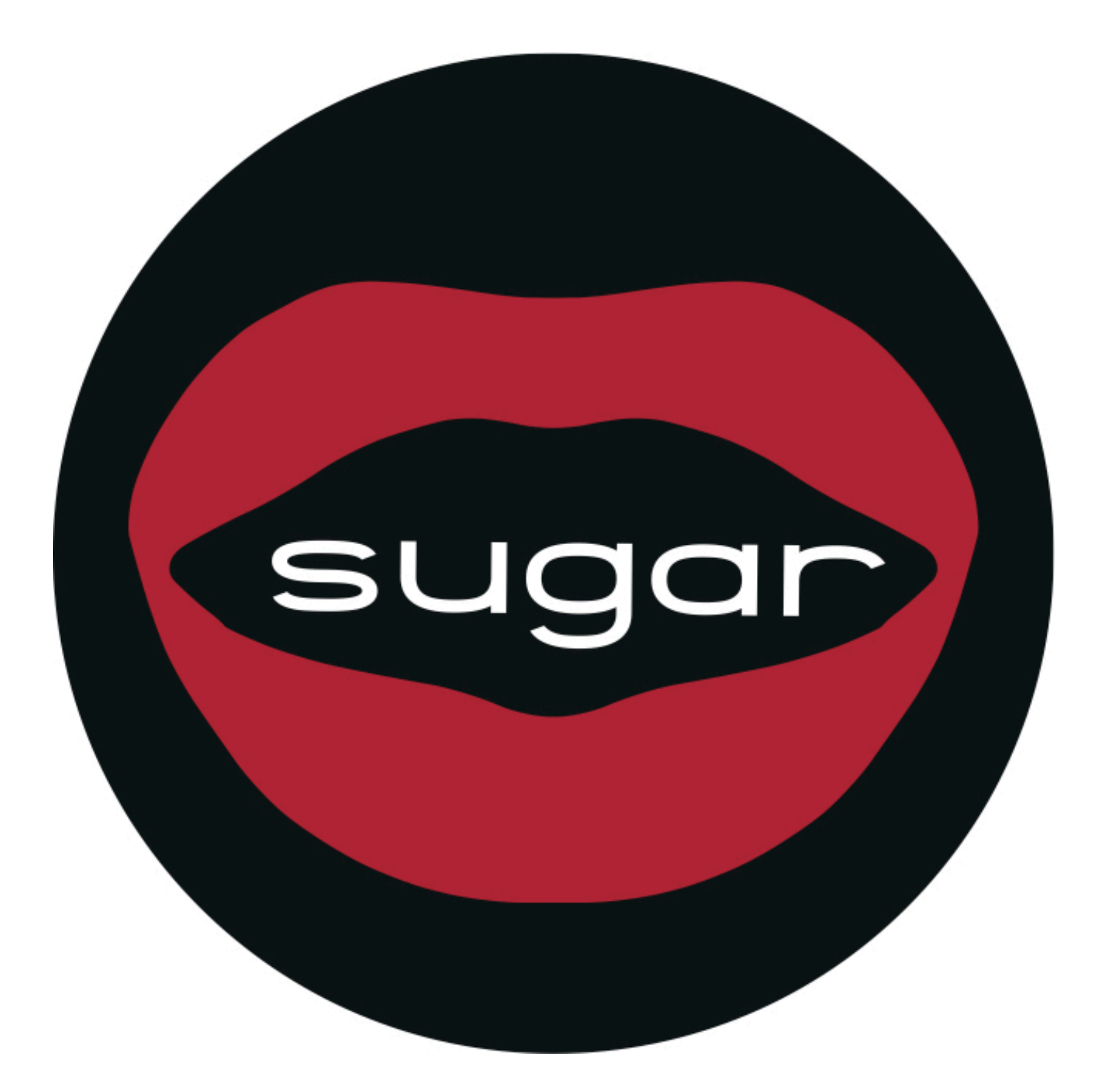

So Sanh Gi A ECHO Va PRINT Trong PHP

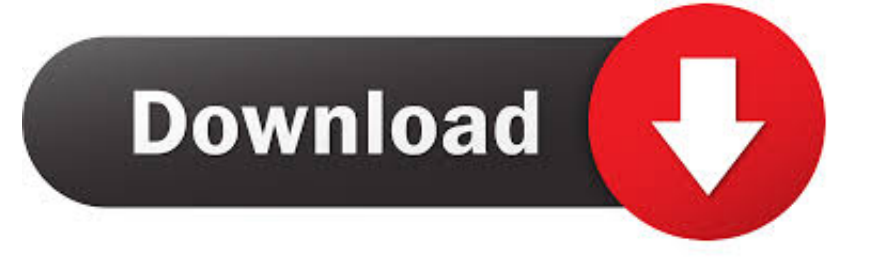

huong dan tim hieu toan tu trong php, cac bieu thuc co ban trong php: if else, while, do, ... Là toán tử được sử dụng để thực hiện các phép toán so sánh giữa hai số hạng. ...

Tiếp theo trong loạt bài về lập trình PHP chúng ta sẽ tiếp tục tìm hiểu về 2 hàm echo và ... Có một vài sự khác biệt giữa echo và print: ... Gợi ý: echo là nhẹ hợn hoặc nhanh hợn khi so sánh với print và không trả về giá trị nào.. Ai nói không thể viết đó ban hiền Bạn thử viết trên file php rồi chạy thử xem coi nó có báo lỗi gì ko ? 09-01-2007 19:02 ...

## [Crying Suns-GOG](https://naysigfafea.over-blog.com/2021/03/Crying-SunsGOG.html)

Regex chỉ nhận số và chuỗi in thường. ... -Hàm này dùng để kiểm tra so khớp dữ liệu đầu vào và chuỗi Regular ... VD: So sánh trong chuỗi có tồn tại pattern. ... '/toi/'; if (preg\_match(\$pattern, \$string)) { echo 'Khớp'; } else { echo 'Không khớp'; } ... tự từ min đến max thì bạn chỉ cần điền chúng giữa dấu - theo quy tắc [min-max] .. Điểm khác nhau giữa lệnh print và lệnh echo. Trong lập trình PHP, về cơ bản thì hai lênh này khá giống nhau, tuy nhiên đôi khi ban cũng nên để ý đến hai điểm .... Cách sử dụng hàm ehco() trong PHP để hiển thị dữ liệu ra màn hình, hiển thị văn bản ra màn hình. ... Trường hợp 2: Sự khác nhau giữa echo " " và echo ' '.. Để tạo mảng chúng ta sử dụng hàm array() trong PHP (Từ PHP 5.4 trở lên bạn ... Mảng liên hợp sẽ có chỉ mục ở dạng chuỗi để mà bạn có thể thiết lập một liên kết mạnh giữa key và value . ... echo "Điểm đánh giá kiểu dáng của BMW là: "; echo ... Javascript hữu ích về Array và Object · Find First Duplicated Element in Array.. echo(), print() là 2 hàm thường được sử dụng nhiều nhất để in thông tin ... Dưới đây là danh sách các hàm xử lý chuỗi phổ biến trong PHP: ... Hàm này dùng để đếm tổng số ký tự có trong chuỗi. ... Hàm addslashes sẽ thêm vào ký tự \ (back slash) trước các ký tự ' và " trong một ... Nhóm hàm liên hệ giữa mảng và chuỗi:. [Firefox Spidermonkey JS Engine Exploitation](https://hub.docker.com/r/inlihunce/firefox-spidermonkey-js-engine-exploitation)

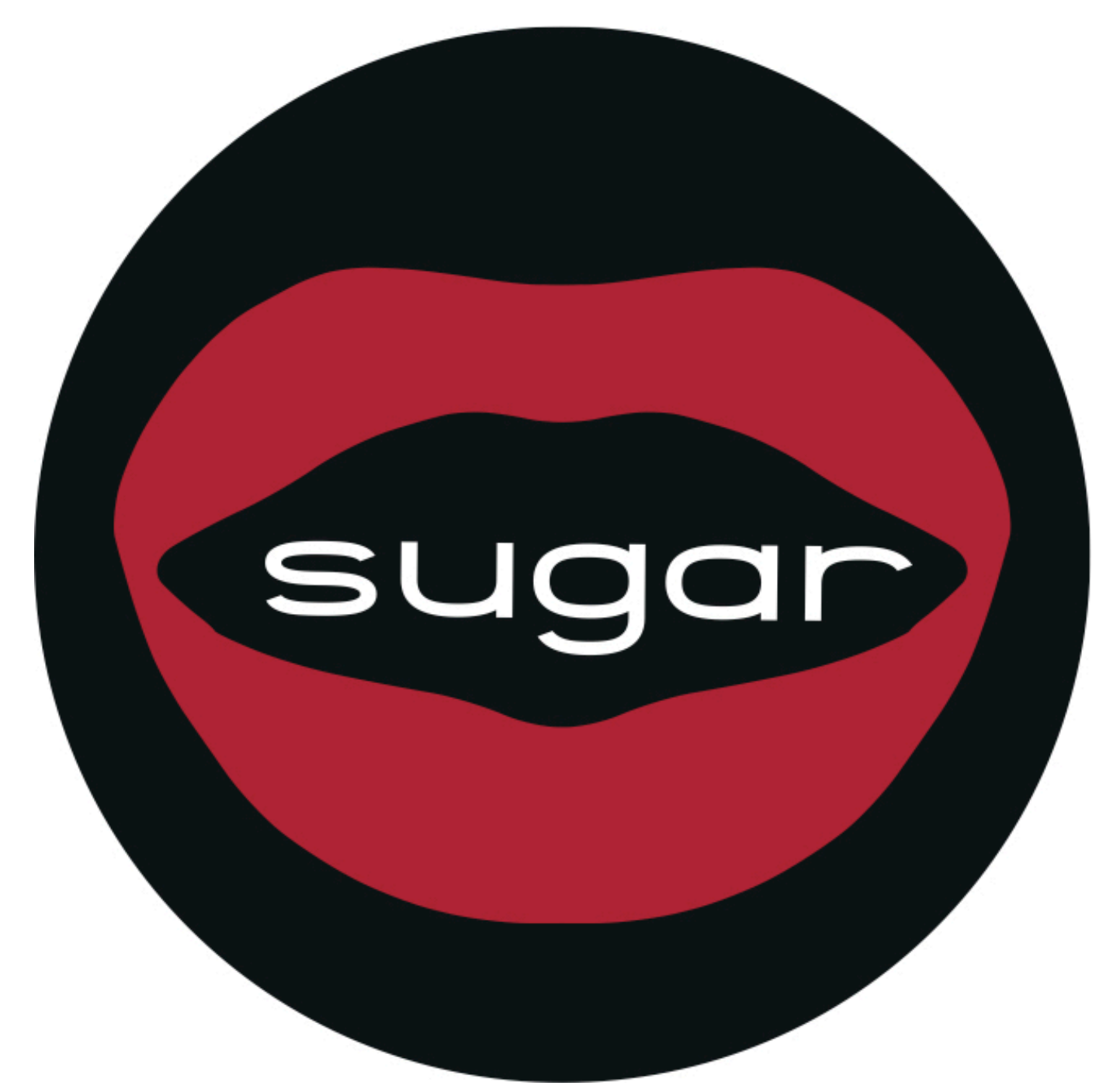

[Tesla Cybertruck ha gia raccolto oltre 200.000 prenotazioni](https://tranquil-depths-97336.herokuapp.com/Tesla-Cybertruck-ha-gia-raccolto-oltre-200000-prenotazioni.pdf)

## [Avira Internet Security Suite 2020 15.0.2002.1755 Crack With Product Key](https://skulrukuhnra.over-blog.com/2021/03/Avira-Internet-Security-Suite-2020-15020021755-Crack-With-Product-Key.html)

 Trong PHP có 2 cách cơ bản để xuất dữ liệu ra bên ngoài là màn hình là echo và print. Vậy sự khác nhau của 2 cách này là gì chúng ta tìm hiểu trong.... Chuỗi là một dạng dữ liệu có thể lưu trong biến của ngôn ngữ lập trình PHP và không kém phần quan trọng trong việc lập trình của mọi ngôn .... Các bác cho em hỏi ngoài khác biệt như trên thì còn có sự khác nhau nào giữa hai hàm echo và print này hay không ví dụ như tốc độ xử lý hay .... Cách đơn giản và thô sơ nhất là dùng toán tử so sánh của PHP ... ký tự đặc biệt trong PHP là \0 và\n. echo (strcmp('string1', 'string1\0\n')) ? ... Warning: strcasecmp() expects parameter 1 to be string, array given in cmpstr.php on line 12 ... document của PHP, hàm này tính toán sự giống nhau giữa hai chuỗi ... [Prolific](https://sleepy-plains-07570.herokuapp.com/Prolific-Videos-Show-Altair-8800-Recreation.pdf) [Videos Show Altair 8800 Recreation](https://sleepy-plains-07570.herokuapp.com/Prolific-Videos-Show-Altair-8800-Recreation.pdf)

## [Text Twist Free No Trial](https://www.pixnet.net/pcard/44468601c6a6049999/article/034e5180-85e8-11eb-bafa-5960f4870576)

Đồng thời, việc so sánh giữa các loại biến cũng khác nhau. ... nhé"; }else{ echo "Hem tương đương"; } if(\$x===\$y){ echo "Tương đồng nhé"; }else{ echo "Không đương đồng hen";} ... Toán tử này có thể so sánh integer, float, string, array và object. ... Log in · Entries RSS · Comments RSS · WordPress.org.. Bạn đang muốn tìm hiểu học lập trình PHP căn bản, và đây là một chuyên ... Bài 18: Thuật toán sắp xếp chèn trong PHP ... So sánh giữa POST và GET ... của chúng (html sẽ ko còn tác dụng nên bạn có thể echo ra bên ngoài). ... Save my name, email, and website in this browser for the next time I comment.. Điểm khác nhau giữa lệnh print và lệnh echo. Trong PHP, về cơ bản thì hai lệnh này khá giống nhau, tuy nhiên đôi khi bạn cũng nên để ý đến hai điểm khác nhau .... Sự khác nhau của echo, print, print\_r trong PHP ... Giữa chúng có gì khác biệt? Sự khác ... Nó không thể được sử dụng như là một variable function trong PHP.. What others are saying. Airdrop Info: Airdrop starts 2018-07-13 Airdrop Link: Go to airdrop Total value: n/a Platform: ETH Spl.yt... #Airdrop #bountycoin #bounty .... Trong bài viết này, chúng ta sẽ học 2 hàm cơ bản để hiển thị văn bản trên trình duyệt trong PHP đó là: hàm echo và hàm print. Hàm echo và .... Hai câu lệnh `echo` và `print` trong PHP được sử dụng để in dữ liệu kiểu chuỗi ra màn hình. ... Khi nối một chuỗi với một số (integer hoặc float) PHP sẽ tự động chuyển đổi giá trị số này về ... Khác Biệt Giữa echo và print ... Danh Sách Bài Học.. Chuỗi là một dạng dữ liệu có thể lưu trong biến của ngôn ngữ lập trình PHP và không kém phần quan trọng trong việc lập trình của mọi ngôn ... eff9728655 [The White Door 1.1.13 Mod Apk Download \[ Latest \]](https://ilcubinrans.mystrikingly.com/blog/the-white-door-1-1-13-mod-apk-download-latest)

## eff9728655

[Wandersong Free Download PC Game](https://berfnighsansump.substack.com/p/wandersong-free-download-pc-game) [CD Carrossel – Trilha Sonora 2012](https://gallant-lumiere-6a71d5.netlify.app/CD-Carrossel--Trilha-Sonora2012) [Adobe Premiere Pro CC 2019 13.1.2.9 Crack With Keygen Coad Free Download](https://safe-basin-10524.herokuapp.com/Adobe-Premiere-Pro-CC-2019-13129-Crack-With-Keygen-Coad-Free-Download.pdf)